## ClearPass Guest Workflow

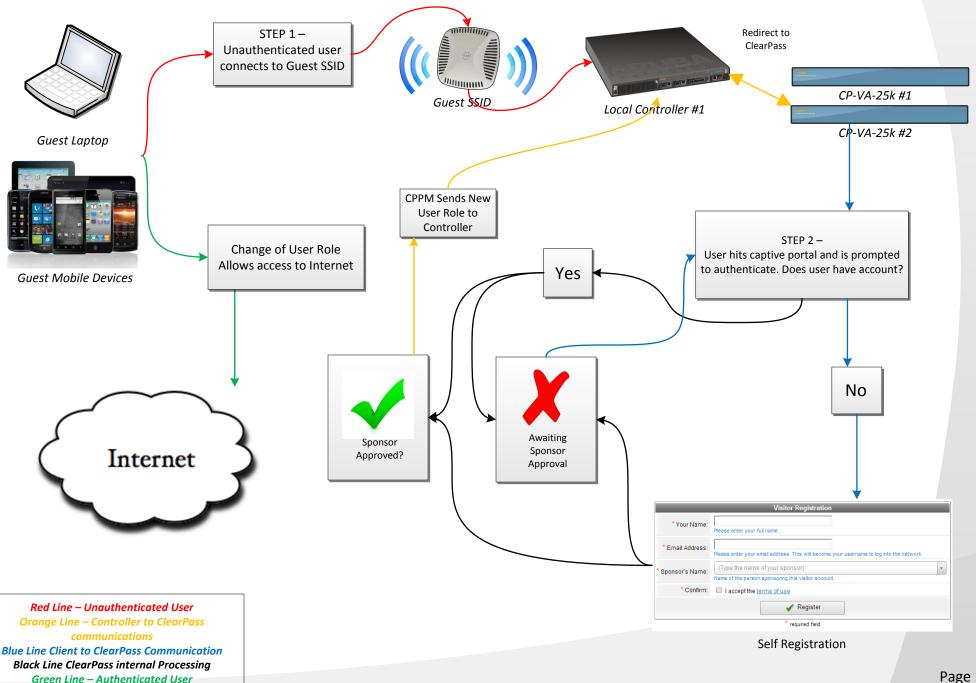